# **iNNvestigate Documentation**

*Release not set*

**Maximilian Alber**

**Mar 19, 2019**

## Contents:

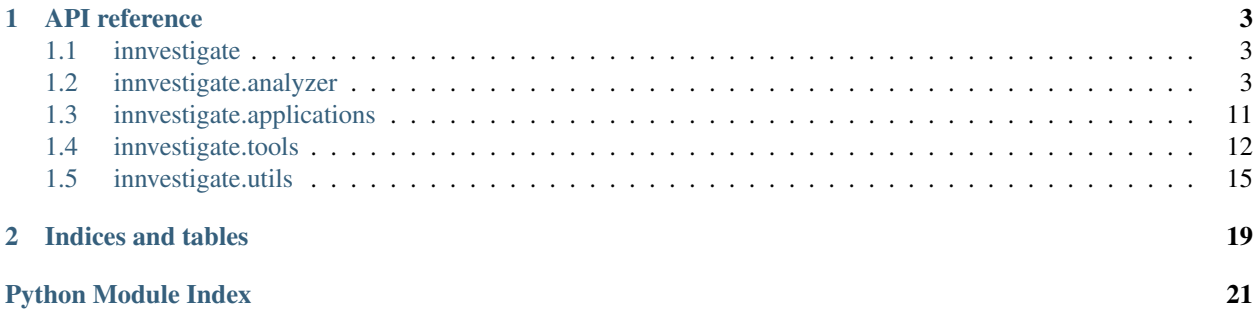

This is the API documentation for the iNNvestigate library. It contains a references for the most important functions and classes of the library. For a usage guide and more information about the interplay of the componentes please visit the [GitHub repo.](https://github.com/albermax/innvestigate)

## CHAPTER 1

## API reference

## <span id="page-6-5"></span><span id="page-6-1"></span><span id="page-6-0"></span>**1.1 innvestigate**

innvestigate.analyzer.**create\_analyzer**(*name*, *model*, *\*\*kwargs*) Instantiates the analyzer with the name 'name'

This convenience function takes an analyzer name creates the respective analyzer.

Alternatively analyzers can be created directly by instantiating the respective classes.

#### **Parameters**

- **name** Name of the analyzer.
- **model** The model to analyze, passed to the analyzer's \_\_init\_\_.
- **kwargs** Additional parameters for the analyzer's .

Returns An instance of the chosen analyzer.

Raises **KeyError** – If there is no analyzer with the passed name.

## <span id="page-6-2"></span>**1.2 innvestigate.analyzer**

#### <span id="page-6-4"></span>**1.2.1 Interface and base code**

- **exception** innvestigate.analyzer.base.**NotAnalyzeableModelException** Indicates that the model cannot be analyzed by an analyzer.
- <span id="page-6-3"></span>**class** innvestigate.analyzer.base.**AnalyzerBase**(*model*, *disable\_model\_checks=False*) The basic interface of an iNNvestigate analyzer.

This class defines the basic interface for analyzers:

```
>>> model = create_keras_model()
>>> a = Analyzer(model)
>>> a.fit(X_train) # If analyzer needs training.
>>> analysis = a.analyze(X_test)
>>>
\rightarrow\rightarrow state = a.save()
>>> a_new = A.load(*state)
>>> analysis = a_new.analyze(X_test)
```
#### **Parameters**

- **model** A Keras model.
- **disable model checks** Do not execute model checks that enforce compatibility of analyzer and model.

Note: To develop a new analyzer derive from [AnalyzerNetworkBase](#page-8-0).

#### **analyze**(*X*)

Analyze the behavior of model on input *X*.

Parameters **X** – Input as expected by model.

#### **fit**(*\*args*, *\*\*kwargs*)

Stub that eats arguments. If an analyzer needs training include  $Train$ .

Parameters **disable\_no\_training\_warning** – Do not warn if this function is called despite no training is needed.

#### **fit\_generator**(*\*args*, *\*\*kwargs*)

Stub that eats arguments. If an analyzer needs training include  $TrainerMixin$ .

- Parameters **disable\_no\_training\_warning** Do not warn if this function is called despite no training is needed.
- **static load**(*class\_name*, *state*)

Resembles an analyzer from the state created by analyzer.save().

#### Parameters

- **class\_name** The analyzer's class name.
- **state** The analyzer's state.

#### **static load\_npz**(*fname*)

Resembles an analyzer from the file created by analyzer.save\_npz().

Parameters **fname** – The file's name.

#### **save**()

Save state of analyzer, can be passed to Analyzer.load() to resemble the analyzer.

Returns The class name and the state.

**save\_npz**(*fname*)

Save state of analyzer, can be passed to Analyzer. load\_npz() to resemble the analyzer.

Parameters **fname** – The file's name.

#### <span id="page-7-0"></span>**class** innvestigate.analyzer.base.**TrainerMixin**

Mixin for analyzer that adapt to data.

<span id="page-8-4"></span>This convenience interface exposes a Keras like training routing to the user.

**fit**(*X=None*, *batch\_size=32*, *\*\*kwargs*) Takes the same parameters as Keras's model.fit() function.

**fit\_generator**(*\*args*, *\*\*kwargs*)

Takes the same parameters as Keras's model.fit\_generator() function.

#### **class** innvestigate.analyzer.base.**OneEpochTrainerMixin**

Exposes the same interface and functionality as  $Train$  except that the training is limited to one epoch.

```
fit(*args, **kwargs)
     Same interface as fit()TrainerMixin except that the parameter epoch is fixed to 1.
```
#### <span id="page-8-2"></span>**fit\_generator**(*\*args*, *\*\*kwargs*)

Same interface as fit generator() of [TrainerMixin](#page-7-0) except that the parameter epoch is fixed to 1.

<span id="page-8-0"></span>**class** innvestigate.analyzer.base.**AnalyzerNetworkBase**(*model*, *neu-*

*ron\_selection\_mode='max\_activation'*, *allow\_lambda\_layers=False*, *\*\*kwargs*)

Convenience interface for analyzers.

This class provides helpful functionality to create analyzer's. Basically it:

- takes the input model and adds a layer that selects the desired output neuron to analyze.
- passes the new model to create analysis() which should return the analysis as Keras tensors.
- compiles the function and serves the output to  $analyze()$  calls.
- allows \_create\_analysis() to return tensors that are intercept for debugging purposes.

#### **Parameters**

- **neuron\_selection\_mode** How to select the neuron to analyze. Possible values are 'max activation', 'index' for the neuron (expects indices at  $analyze()$  calls), 'all' take all neurons.
- **allow\_lambda\_layers** Allow the model to contain lambda layers.

#### <span id="page-8-3"></span>**analyze**(*X*, *neuron\_selection=None*)

Same interface as Analyzer besides

Parameters **neuron\_selection** – If neuron\_selection\_mode is 'index' this should be an integer with the index for the chosen neuron.

#### **create\_analyzer\_model**()

Creates the analyze functionality. If not called beforehand it will be called by  $\alpha n a \lambda y z e(t)$ .

**class** innvestigate.analyzer.base.**ReverseAnalyzerBase**(*model*, *reverse\_verbose=False*,

*reverse\_clip\_values=False*, *reverse\_project\_bottleneck\_layers=False*, *reverse\_check\_min\_max\_values=False*, *reverse\_check\_finite=False*, *reverse\_keep\_tensors=False*, *reverse\_reapply\_on\_copied\_layers=False*, *\*\*kwargs*)

Convenience class for analyzers that revert the model's structure.

<span id="page-9-1"></span>This class contains many helper functions around the graph reverse function [innvestigate.utils.](#page-20-0) [keras.graph.reverse\\_model\(\)](#page-20-0).

The deriving classes should specify how the graph should be reverted by implementing the following functions:

• \_ reverse\_mapping(layer)() given a layer this function returns a reverse mapping for the layer as specified in innvestigate.utils.keras.graph.reverse model() or None.

This function can be implemented, but it is encouraged to implement a default mapping and add additional changes with the function add conditional reverse mapping() (see below).

The default behavior is finding a conditional mapping (see below), if none is found, \_default\_reverse\_mapping() is applied.

- default\_reverse\_mapping() defines the default reverse mapping.
- head mapping () defines how the outputs of the model should be instantiated before the are passed to the reversed network.

Furthermore other parameters of the function [innvestigate.utils.keras.graph.](#page-20-0) [reverse\\_model\(\)](#page-20-0) can be changed by setting the according parameters of the init function:

#### **Parameters**

- **reverse** verbose Print information on the reverse process.
- **reverse\_clip\_values** Clip the values that are passed along the reverted network. Expects tuple (min, max).
- **reverse\_project\_bottleneck\_layers** Project the value range of bottleneck tensors in the reverse network into another range.
- **reverse\_check\_min\_max\_values** Print the min/max values observed in each tensor along the reverse network whenever analyze() is called.
- **reverse\_check\_finite** Check if values passed along the reverse network are finite.
- **reverse** keep tensors Keeps the tensors created in the backward pass and stores them in the attribute reversed tensors.
- **reverse\_reapply\_on\_copied\_layers** See [innvestigate.utils.](#page-20-0) [keras.graph.reverse\\_model\(\)](#page-20-0).

## <span id="page-9-0"></span>**1.2.2 Gradient methods**

**class** innvestigate.analyzer.gradient\_based.**BaselineGradient**(*model*, *postprocess=None*, *\*\*kwargs*)

Gradient analyzer based on build-in gradient.

Returns as analysis the function value with respect to the input. The gradient is computed via the build in function. Is mainly used for debugging purposes.

#### Parameters **model** – A Keras model.

```
class innvestigate.analyzer.gradient_based.Gradient(model, postprocess=None,
                                                       **kwargs)
```
Gradient analyzer.

Returns as analysis the function value with respect to the input. The gradient is computed via the librarie's network reverting.

Parameters **model** – A Keras model.

<span id="page-10-1"></span>**class** innvestigate.analyzer.gradient\_based.**InputTimesGradient**(*model*, *\*\*kwargs*) Input\*Gradient analyzer. Parameters **model** – A Keras model. **class** innvestigate.analyzer.gradient\_based.**Deconvnet**(*model*, *\*\*kwargs*) Deconvnet analyzer. Applies the "deconvnet" algorithm to analyze the model. Parameters **model** – A Keras model. **class** innvestigate.analyzer.gradient\_based.**GuidedBackprop**(*model*, *\*\*kwargs*) Guided backprop analyzer. Applies the "guided backprop" algorithm to analyze the model. Parameters **model** – A Keras model. **class** innvestigate.analyzer.gradient\_based.**IntegratedGradients**(*model*, *steps=64*, *\*\*kwargs*) Integrated gradient analyzer. Applies the "integrated gradient" algorithm to analyze the model. **Parameters** • **model** – A Keras model. • **steps** – Number of steps to use average along integration path. **class** innvestigate.analyzer.gradient\_based.**SmoothGrad**(*model*, *augment\_by\_n=64*, *\*\*kwargs*) Smooth grad analyzer. Applies the "smooth grad" algorithm to analyze the model.

**Parameters** 

- **model** A Keras model.
- **augment\_by\_n** Number of distortions to average for smoothing.

#### <span id="page-10-0"></span>**1.2.3 Layer-wise relevance propagation**

**class** innvestigate.analyzer.relevance\_based.relevance\_analyzer.**BaselineLRPZ**(*model*,

*\*\*kwargs*)

LRPZ analyzer - for testing purpose only.

Applies the "LRP-Z" algorithm to analyze the model. Based on the gradient times the input formula. This formula holds only for ReLU/MaxPooling networks, for which LRP-Z collapses into the stated formula.

Parameters **model** – A Keras model.

```
class innvestigate.analyzer.relevance_based.relevance_analyzer.LRP(model,
```
*\*args*, *\*\*kwargs*)

Base class for LRP-based model analyzers

**Parameters** 

• **model** – A Keras model.

<span id="page-11-0"></span>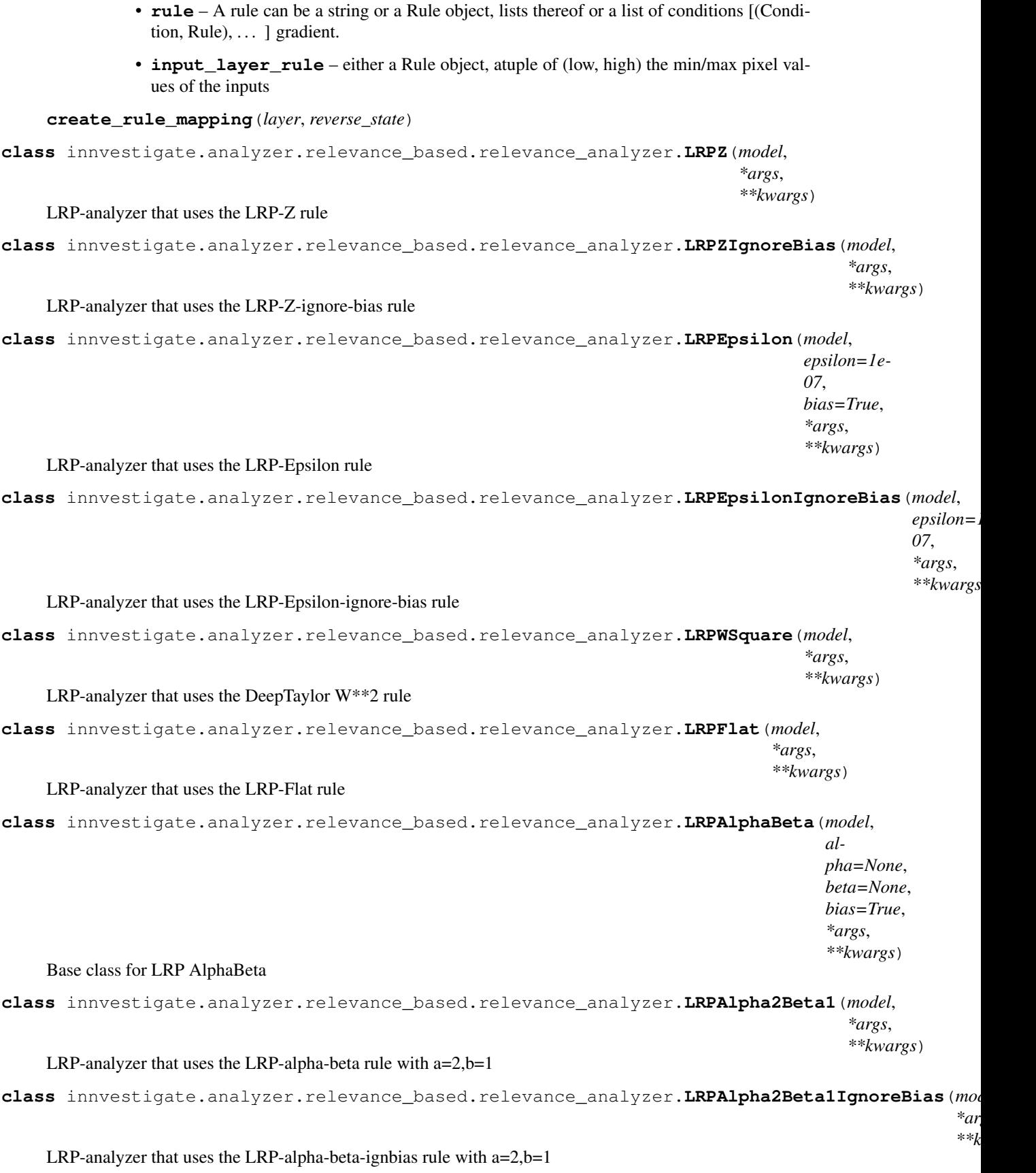

<span id="page-12-1"></span>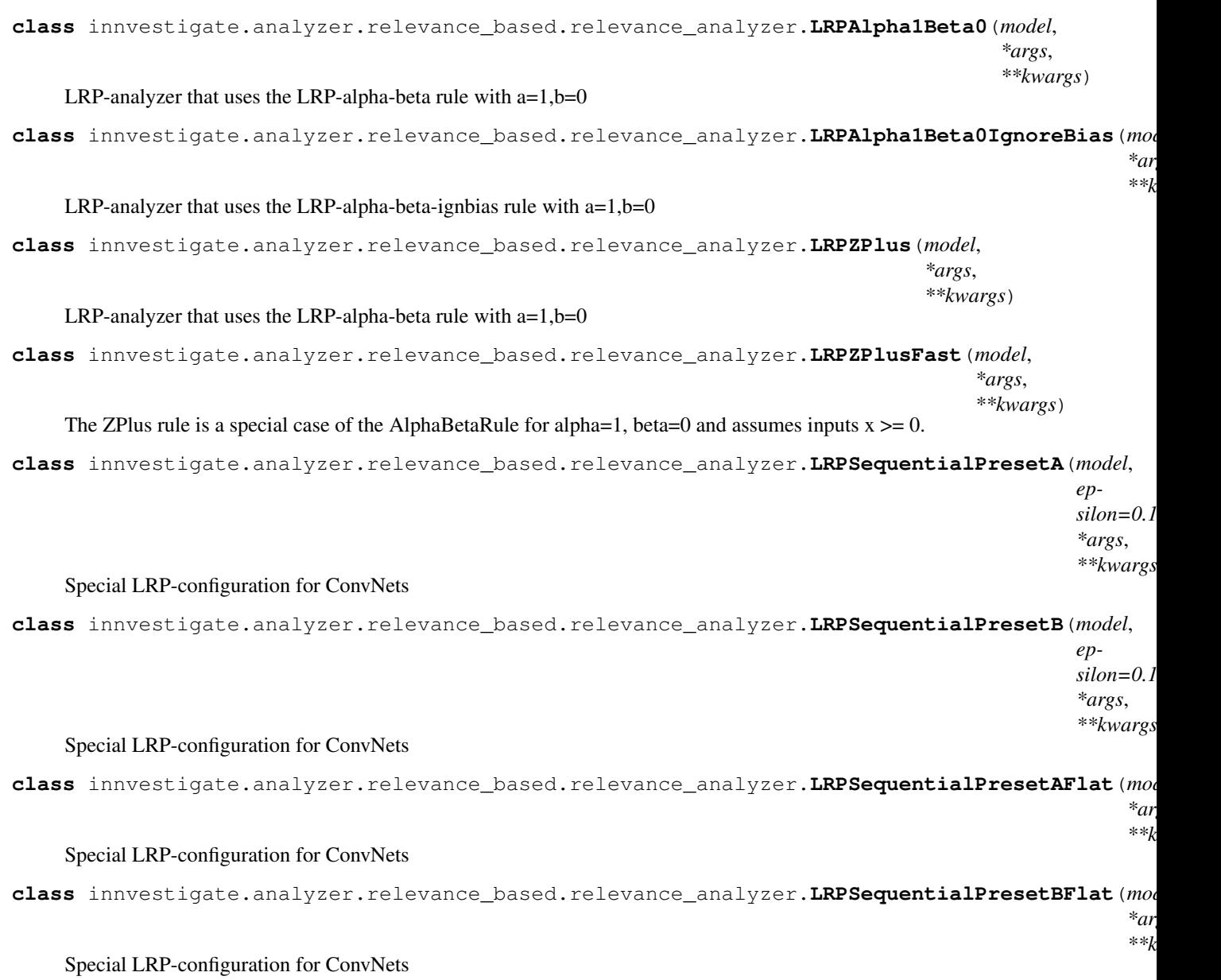

## <span id="page-12-0"></span>**1.2.4 Pattern methods**

**class** innvestigate.analyzer.pattern\_based.**PatternNet**(*model*, *patterns=None*, *pattern\_type=None*, *\*\*kwargs*)

PatternNet analyzer.

Applies the "PatternNet" algorithm to analyze the model's predictions.

- **model** A Keras model.
- **patterns** Pattern computed by innvestigate.tools.PatternComputer. If None fit() needs to be called.
- **allow\_lambda\_layers** Approximate lambda layers with the gradient.

• **reverse project bottleneck layers** – Project the analysis vector into range [-1, +1]. (default: True)

```
class innvestigate.analyzer.pattern_based.PatternAttribution(model, pat-
                                                                  terns=None, pat-
                                                                  tern_type=None,
                                                                  **kwargs)
```
PatternAttribution analyzer.

Applies the "PatternNet" algorithm to analyze the model's predictions.

#### **Parameters**

- **model** A Keras model.
- **patterns** Pattern computed by innvestigate.tools.PatternComputer. If None fit() needs to be called.
- **allow lambda layers** Approximate lambda layers with the gradient.
- **reverse\_project\_bottleneck\_layers** Project the analysis vector into range [-1, +1]. (default: True)

#### <span id="page-13-1"></span>**1.2.5 Deep Taylor**

```
class innvestigate.analyzer.deeptaylor.DeepTaylor(model, *args, **kwargs)
    DeepTaylor for ReLU-networks with unbounded input
```
This class implements the DeepTaylor algorithm for neural networks with ReLU activation and unbounded input ranges.

Parameters **model** – A Keras model.

```
class innvestigate.analyzer.deeptaylor.BoundedDeepTaylor(model, low=None,
                                                           high=None, **kwargs)
```
DeepTaylor for ReLU-networks with bounded input

This class implements the DeepTaylor algorithm for neural networks with ReLU activation and bounded input ranges.

#### **Parameters**

- **model** A Keras model.
- **low** Lowest value of the input range. See Z\_B rule.
- **high** Highest value of the input range. See Z\_B rule.

#### <span id="page-13-0"></span>**1.2.6 DeepLIFT**

```
class innvestigate.analyzer.deeplift.DeepLIFTWrapper(model, **kwargs)
    Wrapper around DeepLIFT package
```
This class wraps the DeepLIFT package. For further explanation of the parameters check out: [https://github.](https://github.com/kundajelab/deeplift) [com/kundajelab/deeplift](https://github.com/kundajelab/deeplift)

- **model** A Keras model.
- **nonlinear\_mode** The nonlinear mode parameter.
- **reference\_inputs** The reference input used for DeepLIFT.

• **verbose** – Verbosity of the DeepLIFT package.

<span id="page-14-3"></span>Note Requires the deeplift package.

**analyze**(*X*, *neuron\_selection=None*)

Same interface as Analyzer besides

**Parameters neuron selection** – If neuron selection mode is 'index' this should be an integer with the index for the chosen neuron.

### <span id="page-14-1"></span>**1.2.7 Misc**

**class** innvestigate.analyzer.misc.**Random**(*model*, *stddev=1*, *\*\*kwargs*) Returns noise.

Returns the Gaussian noise as analysis.

**Parameters** 

- **model** A Keras model.
- **stddev** The standard deviation of the noise.

**class** innvestigate.analyzer.misc.**Input**(*model*, *neuron\_selection\_mode='max\_activation'*, *allow\_lambda\_layers=False*, *\*\*kwargs*)

Returns the input.

Returns the input as analysis.

Parameters **model** – A Keras model.

## <span id="page-14-0"></span>**1.3 innvestigate.applications**

#### <span id="page-14-2"></span>**1.3.1 Imagenet**

Example applications for image classifcation.

Each function returns a pretrained ImageNet model. The models are based on keras.applications models and contain additionally pretrained patterns.

The returned dictionary contains the following keys: model, in, sm\_out, out, image\_shape, color\_coding, preprocess\_f, patterns.

Function parameters:

param load\_weights Download or access cached weights.

param load\_patterns Download or access cached patterns.

innvestigate.applications.imagenet.**vgg16**(*load\_weights=False*, *load\_patterns=False*)

innvestigate.applications.imagenet.**vgg19**(*load\_weights=False*, *load\_patterns=False*)

innvestigate.applications.imagenet.**resnet50**(*load\_weights=False*, *load\_patterns=False*)

innvestigate.applications.imagenet.**inception\_v3**(*load\_weights=False*, *load\_patterns=False*)

innvestigate.applications.imagenet.**inception\_resnet\_v2**(*load\_weights=False*, *load\_patterns=False*)

<span id="page-15-2"></span>innvestigate.applications.imagenet.**densenet121**(*load\_weights=False*, *load\_patterns=False*) innvestigate.applications.imagenet.**densenet169**(*load\_weights=False*, *load\_patterns=False*) innvestigate.applications.imagenet.**densenet201**(*load\_weights=False*, *load\_patterns=False*) innvestigate.applications.imagenet.**nasnet\_large**(*load\_weights=False*, *load\_patterns=False*) innvestigate.applications.imagenet.**nasnet\_mobile**(*load\_weights=False*, *load\_patterns=False*)

## <span id="page-15-0"></span>**1.4 innvestigate.tools**

## **1.4.1 Pattern Computation**

<span id="page-15-1"></span>**class** innvestigate.tools.pattern.**PatternComputer**(*model*, *pattern\_type='linear'*, *compute\_layers\_in\_parallel=True*, *gpus=None*)

#### Pattern computer.

Computes a pattern for each layer with a kernel of a given model.

#### **Parameters**

- **model** A Keras model.
- **pattern\_type** A string or a tuple of strings. Valid types are 'linear', 'relu', 'relu.positive', 'relu.negative'.
- **compute\_layers\_in\_parallel** Not supported yet. Compute all patterns at once. Otherwise computer layer after layer.
- **gpus** Not supported yet. Gpus to use.

**compute**  $(X, batch \text{ size}=32, verbose=0)$ 

Compute and return the patterns for the model and the data *X*.

#### **Parameters**

- **X** Data to compute patterns.
- **batch** size Batch size to use.
- **verbose** As for keras model.fit.

#### **compute\_generator**(*generator*, *\*\*kwargs*)

Compute and return the patterns for the model and the data *X*.

- **generator** Data to compute patterns.
- **kwargs** Same as for keras model.fit generator.

#### <span id="page-16-1"></span>**1.4.2 Perturbation Analysis**

```
class innvestigate.tools.perturbate.Perturbation(perturbation_function,
```
*num\_perturbed\_regions=0*, *region\_shape=(9*, *9)*, *reduce\_function=<function mean>*, *aggregation\_function=<function mean>*, *pad\_mode='reflect'*, *in\_place=False*, *value\_range=None*)

Perturbation of pixels based on analysis result.

#### **Parameters**

- **perturbation\_function** (function or callable or str) Defines the function with which the samples are perturbated. Can be a function or a string that defines a predefined perturbation function.
- **num\_perturbed\_regions** (int) Number of regions to be perturbed.
- **reduce\_function** (function or callable) Function to reduce the analysis result to one channel, e.g. mean or max function.
- **aggregation\_function** (function or callable) Function to aggregate the analysis over subregions.
- **pad\_mode** (str or function or callable) How to pad if the image cannot be subdivided into an integer number of regions. As in numpy.pad.
- **in\_place** (*bool*) If true, the perturbations are performed in place, i.e. the input samples are modified.
- **value\_range** (tuple) Minimal and maximal value after perturbation as a tuple: (min\_val, max\_val). The input is clipped to this range

**aggregate\_regions**(*analysis*)

```
static compute_perturbation_mask(ranks, num_perturbated_regions)
```
**static compute\_region\_ordering**(*aggregated\_regions*)

**expand\_regions\_to\_pixels**(*regions*)

**pad**(*analysis*)

**perturbate\_on\_batch**(*x*, *analysis*)

#### Parameters

- **x** (numpy.ndarray) Batch of images.
- **analysis** (numpy.ndarray) Analysis of this batch.

Returns Batch of perturbated images

Return type numpy.ndarray

**perturbate\_regions**(*x*, *perturbation\_mask\_regions*)

**reshape\_region\_pixels**(*region\_pixels*, *target\_shape*)

**reshape\_to\_regions**(*analysis*)

<span id="page-17-0"></span>**class** innvestigate.tools.perturbate.**PerturbationAnalysis**(*analyzer*, *model*, *generator*, *perturbation*, *steps=1*, *regions\_per\_step=1*, *recompute\_analysis=False*, *verbose=False*)

Performs the perturbation analysis.

#### **Parameters**

- **analyzer** ([innvestigate.analyzer.base.AnalyzerBase](#page-6-3)) Analyzer.
- **model** (keras.engine.training.Model) Trained Keras model.
- **generator** ([innvestigate.utils.BatchSequence](#page-18-1)) Data generator.
- **perturbation** (innvestigate.tools. Perturbation) Instance of Perturbation class that performs the perturbation.
- **steps**  $(int)$  Number of perturbation steps.
- **regions\_per\_step** (float) Number of regions that are perturbed per step.
- **recompute\_analysis** (bool) If true, the analysis is recomputed after each perturbation step.
- **verbose** If true, print some useful information, e.g. timing, progress etc.

#### **compute\_on\_batch**(*x*, *analysis=None*, *return\_analysis=False*)

Computes the analysis and perturbes the input batch accordingly.

#### **Parameters**

- **x** (numpy.ndarray) Samples.
- **analysis** Analysis of x. If None, it is recomputed.

```
compute_perturbation_analysis()
```
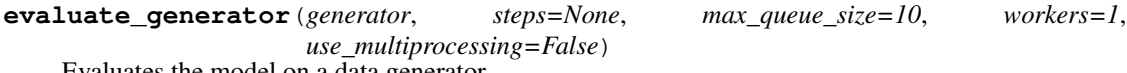

Evaluates the model on a data generator.

The generator should return the same kind of data as accepted by *test\_on\_batch*. For documentation, refer to keras.engine.training.evaluate\_generator [\(https://keras.io/models/model/\)](https://keras.io/models/model/)

**evaluate\_on\_batch**(*x*, *y*, *analysis=None*, *sample\_weight=None*)

Perturbs the input batch and scores the model on the perturbed batch.

#### Parameters

- **x** (numpy.ndarray) Samples.
- **y** (numpy.ndarray) Labels.
- **analysis** (numpy.ndarray) Analysis of x.
- **sample\_weight** (None) Sample weights.

Returns List of test scores.

#### Return type list

## <span id="page-18-5"></span><span id="page-18-0"></span>**1.5 innvestigate.utils**

innvestigate.utils.**model\_wo\_softmax**(*\*args*, *\*\*kwargs*)

innvestigate.utils.**to\_list**(*l*)

If not list, wraps parameter into a list.

```
class innvestigate.utils.BatchSequence(Xs, batch_size=32)
    Batch sequence generator.
```
Take a (list of) input tensors and a batch size and creates a generators that creates a sequence of batches.

#### **Parameters**

- **Xs** One or a list of tensors. First axis needs to have same length.
- **batch\_size** Batch size. Default 32.

**class** innvestigate.utils.**TargetAugmentedSequence**(*sequence*, *augment\_f*) Augments a sequence with a target on the fly.

Takes a sequence/generator and a function that creates on the fly for each batch a target. The generator takes a batch from that sequence, computes the target and returns both.

#### **Parameters**

- **sequence** A sequence or generator.
- **augment\_f** Takes a batch and returns a target.

<span id="page-18-2"></span>innvestigate.utils.**preprocess\_images**(*images*, *color\_coding=None*)

Image preprocessing

Takes a batch of images and: \* Adjust the color axis to the Keras format. \* Fixes the color coding.

#### **Parameters**

- **images** Batch of images with 4 axes.
- **color\_coding** Determines the color coding. Can be None, 'RGBtoBGR' or 'BGRtoRGB'.

Returns The preprocessed batch.

innvestigate.utils.**postprocess\_images**(*images*, *color\_coding=None*, *channels\_first=None*) Image postprocessing

Takes a batch of images and reverts the preprocessing.

#### **Parameters**

- **images** A batch of images with 4 axes.
- **color\_coding** The initial color coding, see [preprocess\\_images\(\)](#page-18-2).
- **channels\_first** The output channel format.

Returns The postprocessed images.

#### <span id="page-18-4"></span>**1.5.1 Visualizations**

<span id="page-18-3"></span>innvestigate.utils.visualizations.**project**(*X*, *output\_range=(0*, *1)*, *absmax=None*, *in-*

*put\_is\_positive\_only=False*)

Projects a tensor into a value range.

<span id="page-19-1"></span>Projects the tensor values into the specified range.

#### **Parameters**

- $X A$  tensor.
- **output\_range** The output value range.
- **absmax** A tensor specifying the absmax used for normalizing. Default the absmax along the first axis.
- **input\_is\_positive\_only** Is the input value range only positive.

Returns The tensor with the values project into output range.

```
innvestigate.utils.visualizations.heatmap(X, cmap_type='seismic', reduce_op='sum',
                                              reduce_axis=-1, alpha_cmap=False,
                                              **kwargs)
```
Creates a heatmap/color map.

Create a heatmap or colormap out of the input tensor.

#### **Parameters**

- **X** A image tensor with 4 axes.
- **cmap** type The color map to use. Default 'seismic'.
- **reduce\_op** Operation to reduce the color axis. Either 'sum' or 'absmax'.
- **reduce** axis Axis to reduce.
- **alpha** cmap Should the alpha component of the cmap be included.
- **kwargs** Arguments passed on to  $\text{proof}(\ell)$

Returns The tensor as color-map.

```
innvestigate.utils.visualizations.graymap(X, **kwargs)
    Same as heatmap() but uses a gray colormap.
```
innvestigate.utils.visualizations.**gamma**(*X*, *gamma=0.5*, *minamp=0*, *maxamp=None*)

Apply gamma correction to an input array X while maintaining the relative order of entries, also for negative vs positive values in X. the fxn firstly determines the max amplitude in both positive and negative direction and then applies gamma scaling to the positive and negative values of the array separately, according to the common amplitude.

#### **Parameters**

- **gamma** the gamma parameter for gamma scaling
- **minamp** the smallest absolute value to consider. if not given assumed to be zero (neutral value for relevance, min value for saliency, . . . ). values above and below minamp are treated separately.
- **maxamp** the largest absolute value to consider relative to the neutral value minamp if not given determined from the given data.

innvestigate.utils.visualizations.**clip\_quantile**(*X*, *quantile=1*) Clip the values of X into the given quantile.

## <span id="page-20-2"></span><span id="page-20-1"></span>**1.5.2 Keras-Utils**

```
innvestigate.utils.keras.graph.copy_layer(layer, keep_bias=True, name_template=None,
                                                  weights=None, reuse_symbolic_tensors=True,
```
*\*\*kwargs*)

Copy a Keras layer

Copies a Keras layer.

**Parameters** 

- **layer** A layer that should be copied.
- **keep\_bias** Keep a potential bias.
- **weights** Weights to set in the new layer. Options: np tensors, symbolic tensors, or None, in which case the weights from old\_layers are used.
- **reuse\_symbolic\_tensors** If the weights of the old\_layer are used copy the symbolic ones or copy the Numpy weights.

Returns The new layer instance.

```
innvestigate.utils.keras.graph.model_wo_softmax(model)
     Creates a new model w/o the final softmax activation.
```
innvestigate.utils.keras.graph.**get\_model\_execution\_graph**(*model*,

*keep\_input\_layers=False*) Returns a dictionary representing the execution graph. Each key is the node's id as it is used by the reverse\_model method.

Each associated value contains a dictionary with the following items:

- nid: the node id.
- layer: the layer creating this node.
- Xs: the input tensors (only valid if not in a nested container).
- Ys: the output tensors (only valid if not in a nested container).
- Xs nids: the ids of the nodes creating the Xs.
- Ys\_nids: the ids of nodes using the according output tensor.
- Xs\_layers: the layer that created the accodring input tensor.
- Ys layers: the layers using the according output tensor.

- **model** A kera model.
- <span id="page-20-0"></span>• **keep\_input\_layers** – Keep input layers.

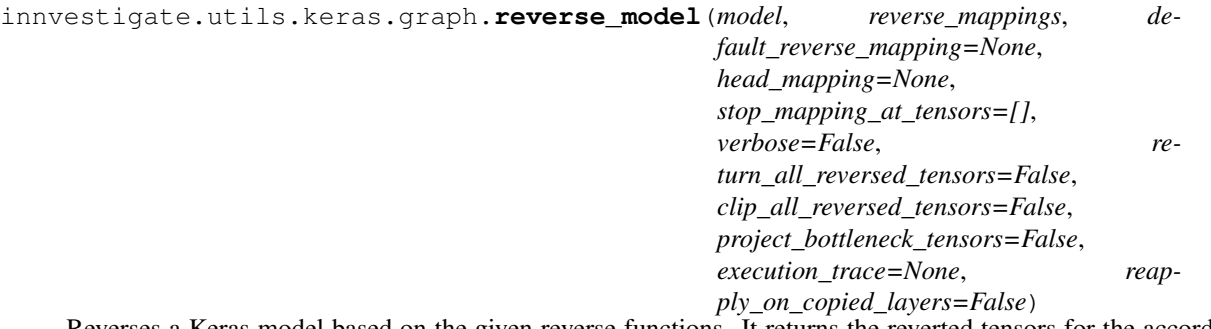

Reverses a Keras model based on the given reverse functions. It returns the reverted tensors for the according model inputs.

- **model** A Keras model.
- **reverse\_mappings** Either a callable that matches layers to mappings or a dictionary with layers as keys and mappings as values. Allowed as mapping forms are:
	- A function of form (A) f(Xs, Ys, reversed\_Ys, reverse\_state).
	- A function of form f(B) f(layer, reverse\_state) that returns a function of form (A).
	- A ReverseMappingBase subclass.
- **default\_reverse\_mapping** A function that reverses layers for which no mapping was given by param "reverse\_mappings".
- **head\_mapping** Map output tensors to new values before passing them into the reverted network.
- **stop\_mapping\_at\_tensors** Tensors at which to stop the mapping. Similar to stop\_gradient parameters for gradient computation.
- **verbose** Print what's going on.
- **return\_all\_reversed\_tensors** Return all reverted tensors in addition to reverted model input tensors.
- **clip\_all\_reversed\_tensors** Clip each reverted tensor. False or tuple with min/max value.
- **project\_bottleneck\_tensors** Project bottleneck layers in the reverting process into a given value range. False, True or (a, b) for projection range.
- **reapply\_on\_copied\_layers** When a model execution needs to linearized and copy layers before reapplying them. See trace\_model\_execution().

## CHAPTER 2

Indices and tables

- <span id="page-22-0"></span>• genindex
- modindex
- search

## Python Module Index

## <span id="page-24-0"></span>i

```
innvestigate.analyzer.base, 3
innvestigate.analyzer.deeplift, 10
innvestigate.analyzer.deeptaylor, 10
innvestigate.analyzer.gradient_based, 6
innvestigate.analyzer.misc, 11
innvestigate.analyzer.pattern_based, 9
innvestigate.analyzer.relevance_based.relevance_analyzer,
      7
innvestigate.applications.imagenet, 11
innvestigate.tools.pattern, 12
innvestigate.tools.perturbate, 13
innvestigate.utils, 15
innvestigate.utils.keras.graph, 17
innvestigate.utils.visualizations, 15
```
## Index

## A

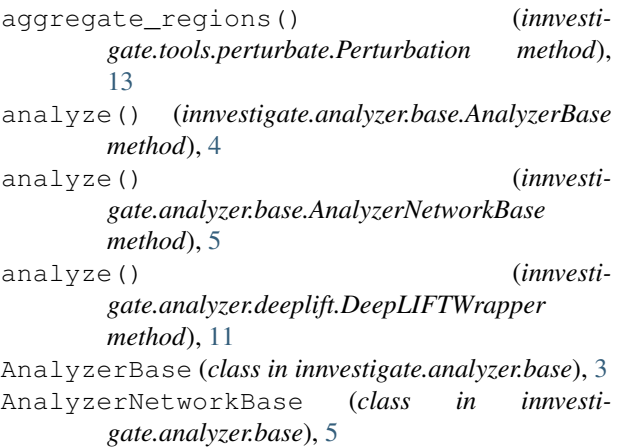

## B

BaselineGradient (*class in innvestigate.analyzer.gradient\_based*), [6](#page-9-1) BaselineLRPZ (*class in gate.analyzer.relevance\_based.relevance\_analyzer*), [7](#page-10-1) BatchSequence (*class in innvestigate.utils*), [15](#page-18-5) BoundedDeepTaylor (*class in innvestigate.analyzer.deeptaylor*), [10](#page-13-2) innvesti- D

## C

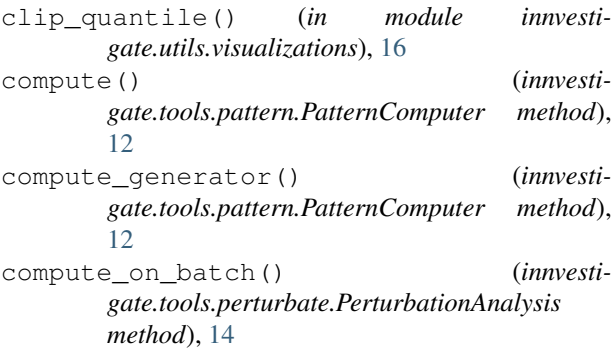

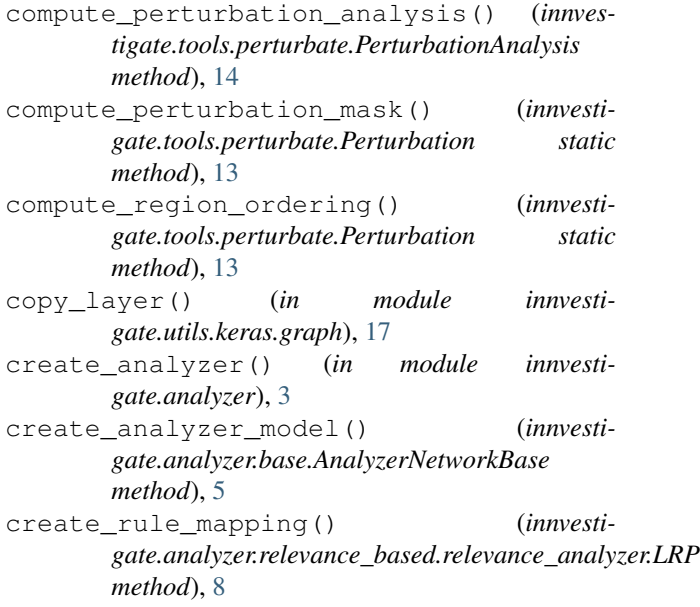

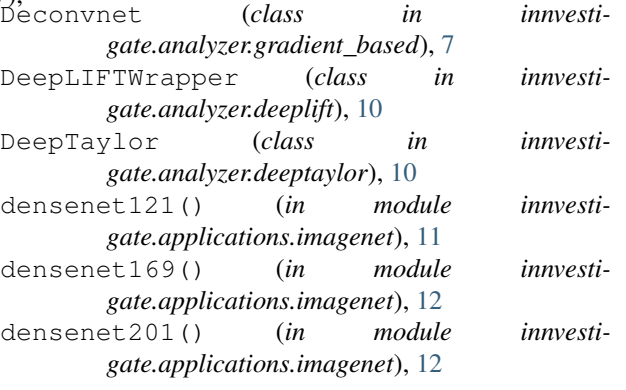

## E

evaluate\_generator() (*innvestigate.tools.perturbate.PerturbationAnalysis method*), [14](#page-17-0) evaluate\_on\_batch() (*innvestigate.tools.perturbate.PerturbationAnalysis*

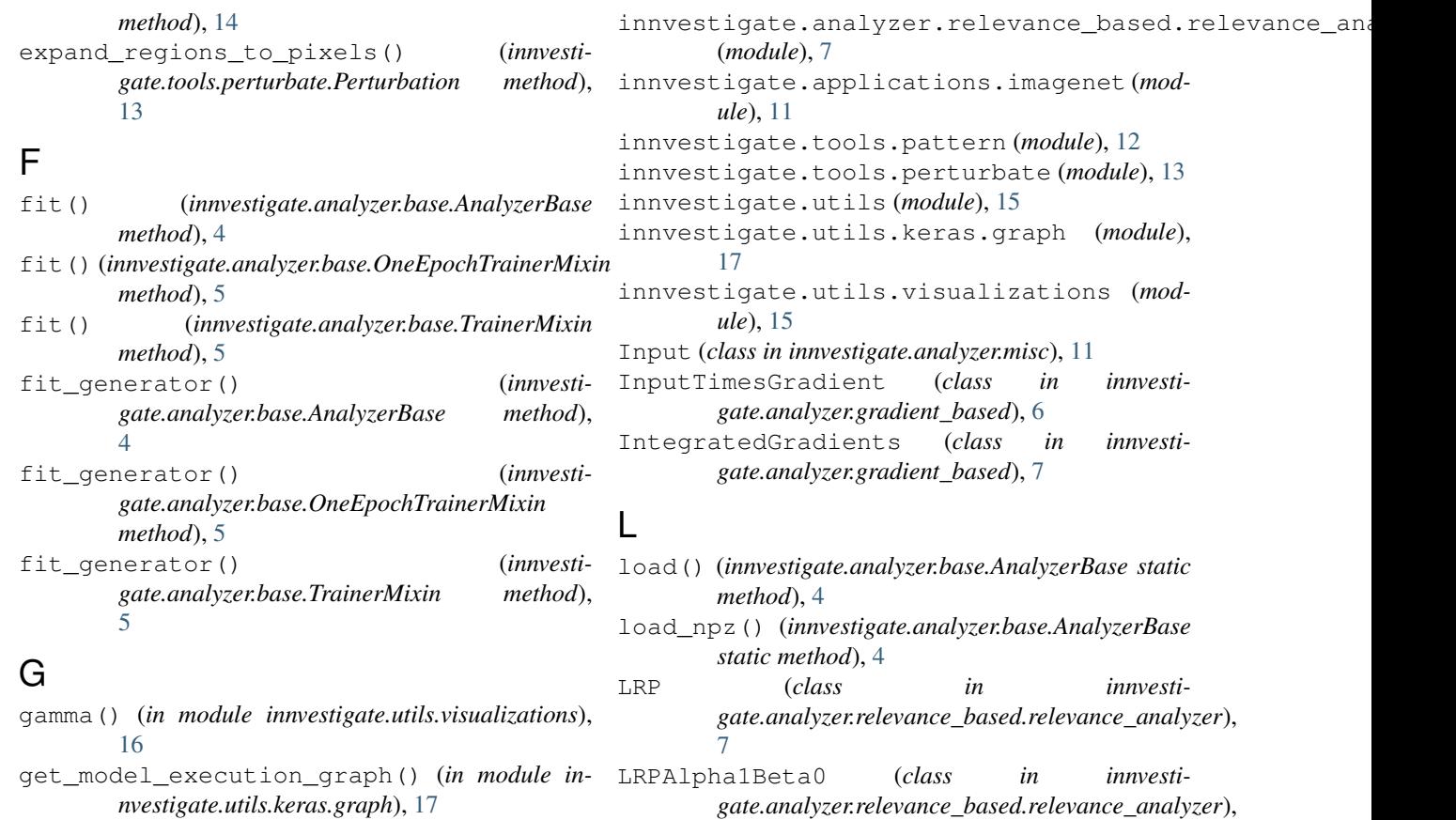

[8](#page-11-0)

Gradient (*class in innvestigate.analyzer.gradient\_based*), [6](#page-9-1) graymap() (*in module innvesti-*

*gate.utils.visualizations*), [16](#page-19-1) GuidedBackprop (*class in innvestigate.analyzer.gradient\_based*), [7](#page-10-1)

## H

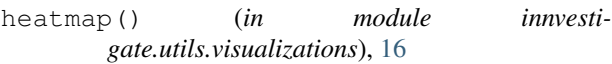

## I

inception\_resnet\_v2() (*in module innvestigate.applications.imagenet*), [11](#page-14-3) inception\_v3() (*in module innvestigate.applications.imagenet*), [11](#page-14-3) innvestigate.analyzer.base (*module*), [3](#page-6-5) innvestigate.analyzer.deeplift (*module*), [10](#page-13-2) innvestigate.analyzer.deeptaylor (*module*), [10](#page-13-2) innvestigate.analyzer.gradient\_based (*module*), [6](#page-9-1) innvestigate.analyzer.misc (*module*), [11](#page-14-3) innvestigate.analyzer.pattern\_based (*module*), [9](#page-12-1)

LRPAlpha1Beta0IgnoreBias (*class in innvestigate.analyzer.relevance\_based.relevance\_analyzer*), [9](#page-12-1)

- LRPAlpha2Beta1 (*class in innvestigate.analyzer.relevance\_based.relevance\_analyzer*), [8](#page-11-0)
- LRPAlpha2Beta1IgnoreBias (*class in innvestigate.analyzer.relevance\_based.relevance\_analyzer*),  $\mathbf{Q}$
- LRPAlphaBeta (*class in innvestigate.analyzer.relevance\_based.relevance\_analyzer*), [8](#page-11-0)
- LRPEpsilon (*class in innvestigate.analyzer.relevance\_based.relevance\_analyzer*), [8](#page-11-0)
- LRPEpsilonIgnoreBias (*class in innvestigate.analyzer.relevance\_based.relevance\_analyzer*), [8](#page-11-0)
- LRPFlat (*class in innvestigate.analyzer.relevance\_based.relevance\_analyzer*), [8](#page-11-0)
- LRPSequentialPresetA (*class in innvestigate.analyzer.relevance\_based.relevance\_analyzer*),  $\overline{Q}$
- LRPSequentialPresetAFlat (*class in innvestigate.analyzer.relevance\_based.relevance\_analyzer*),

[9](#page-12-1) LRPSequentialPresetB (*class in innvestigate.analyzer.relevance\_based.relevance\_analyzer*), [9](#page-12-1) LRPSequentialPresetBFlat (*class in innvestigate.analyzer.relevance\_based.relevance\_analyzer*), PerturbationAnalysis (*class in innvesti-*[9](#page-12-1) LRPWSquare (*class in gate.analyzer.relevance\_based.relevance\_analyzer*), [8](#page-11-0) LRPZ (*class in innvestigate.analyzer.relevance\_based.relevance\_analyzer*), project() (*in module innvesti-*[8](#page-11-0) LRPZIgnoreBias (*class in innvestigate.analyzer.relevance\_based.relevance\_analyzer*), R [8](#page-11-0) LRPZPlus (*class in innvestigate.analyzer.relevance\_based.relevance\_analyzer*),  $\overline{Q}$ LRPZPlusFast (*class in innvestigate.analyzer.relevance\_based.relevance\_analyzer*),  $\Omega$ M model\_wo\_softmax() (*in module innvestigate.utils*), [15](#page-18-5) model\_wo\_softmax() (*in module innvestigate.utils.keras.graph*), [17](#page-20-2) perturbate\_regions() (*innvestigate.tools.perturbate.Perturbation method*), [13](#page-16-1) Perturbation (*class in innvestigate.tools.perturbate*), [13](#page-16-1) *gate.tools.perturbate*), [13](#page-16-1) innvesti- postprocess\_images() (in module innvesti*gate.utils*), [15](#page-18-5) preprocess\_images() (*in module innvestigate.utils*), [15](#page-18-5) *gate.utils.visualizations*), [15](#page-18-5) Random (*class in innvestigate.analyzer.misc*), [11](#page-14-3) reshape\_region\_pixels() (*innvestigate.tools.perturbate.Perturbation method*), [13](#page-16-1) reshape\_to\_regions() (*innvestigate.tools.perturbate.Perturbation method*), [13](#page-16-1) resnet50() (*in module innvestigate.applications.imagenet*), [11](#page-14-3) reverse\_model() (*in module innvestigate.utils.keras.graph*), [17](#page-20-2) ReverseAnalyzerBase (*class in innvestigate.analyzer.base*), [5](#page-8-4)

## N

nasnet\_large() (*in module innvestigate.applications.imagenet*), [12](#page-15-2) nasnet\_mobile() (*in module innvestigate.applications.imagenet*), [12](#page-15-2) NotAnalyzeableModelException, [3](#page-6-5)

## O

OneEpochTrainerMixin (*class in innvestigate.analyzer.base*), [5](#page-8-4)

## P

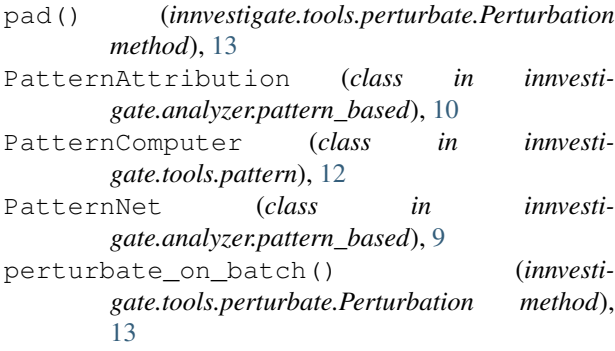

## S

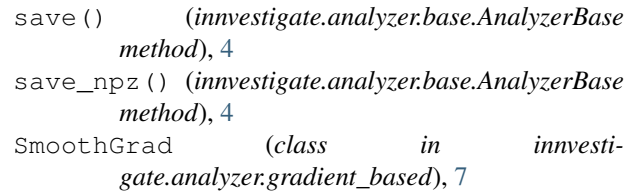

## T

TargetAugmentedSequence (*class in innvestigate.utils*), [15](#page-18-5) to\_list() (*in module innvestigate.utils*), [15](#page-18-5)

```
TrainerMixin (class in innvestigate.analyzer.base), 4
```
## V

vgg16() (*in module innvestigate.applications.imagenet*), [11](#page-14-3) vgg19() (*in module innvestigate.applications.imagenet*), [11](#page-14-3)